# **Syntaxdefinition der Rechnungsinformationen (S1) bei der QR-Rechnung**

**Syntaxdefinition gemäss [swiss-qr-invoice.org](http://swiss-qr-invoice.org/) Version 1.2 – 23.11.2018**

Das Feld «Rechnungsinformationen» der QR-Rechnung (QR-Element **StrdBkgInf** auch als Strukturinformationen des Rechnungsstellers bekannt, gemäss Schweizer Implementation Guidelines QR-Rechnung Version 2.0) enthält codierte Informationen für die automatisierte Verbuchung der Zahlung. Die Daten werden nicht mit der Zahlung weitergeleitet und dienen nur dem Rechnungsempfänger (Zahlungssoftware, E-Banking, Zahlungsapps).

Dieses Dokument definiert die Syntax dieser strukturierten Rechnungsinfomationen und wurde von der *Arbeitsgruppe ERP* der Swico [\(www.swico.ch\)](http://www.swico.ch/) definiert.

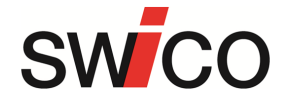

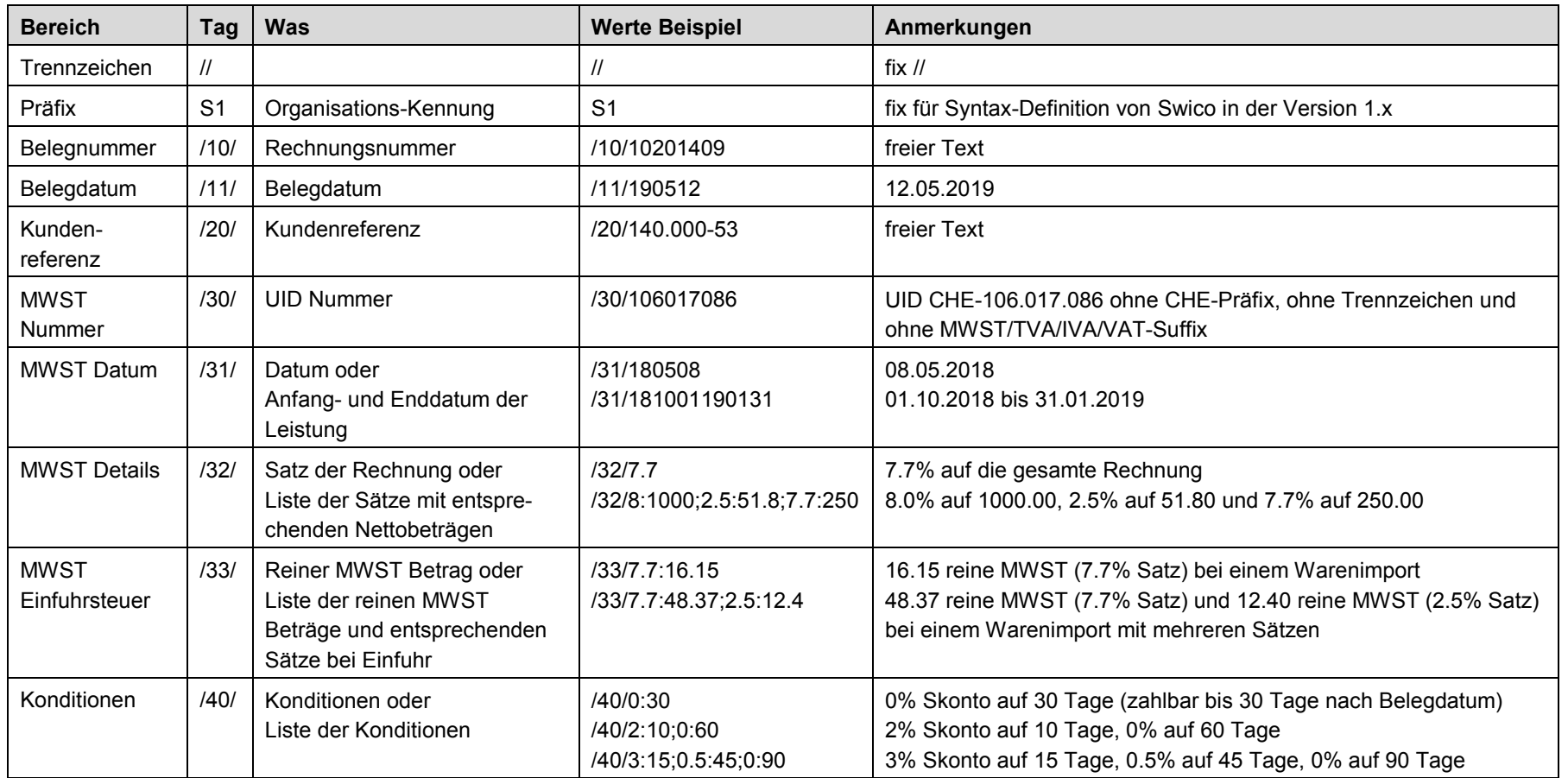

**Generelle Regeln**

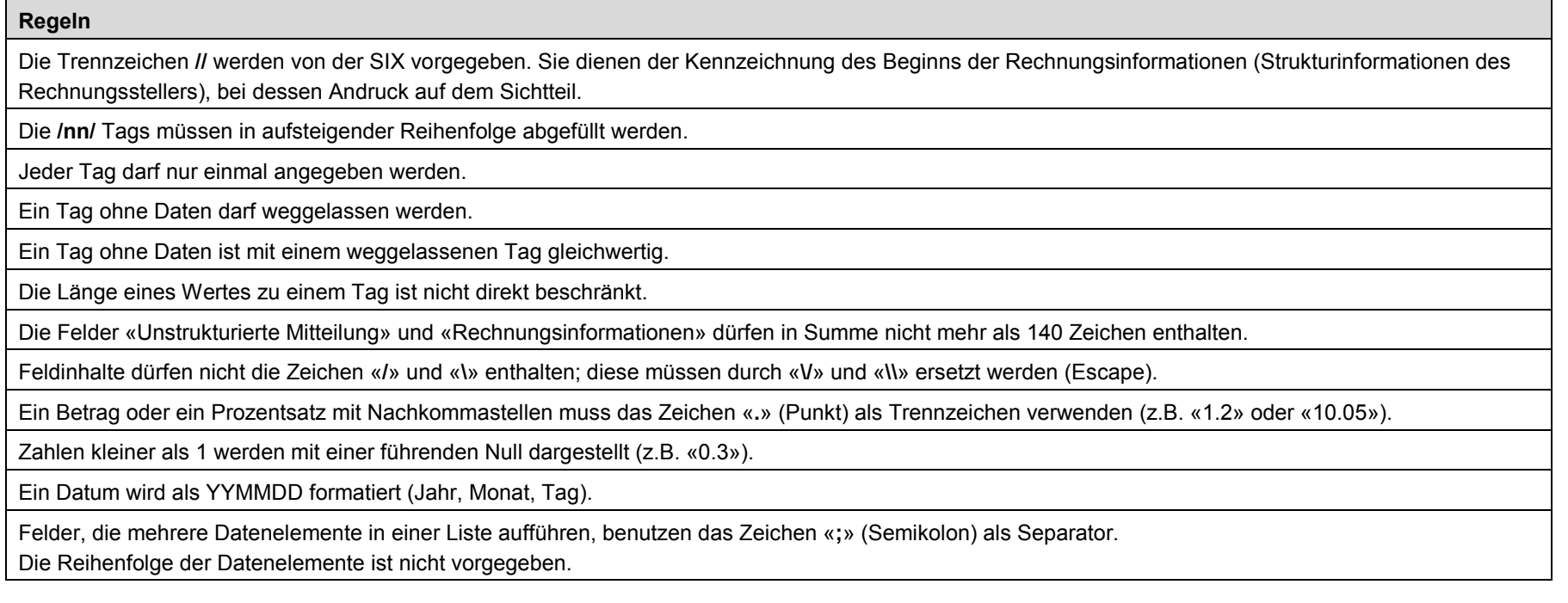

# **Beschreibung der Felder**

Information wie Betrag und Währung sind als dedizierte Felder im Datensatz des QR-Codes enthalten, deshalb werden sie nicht in den «Rechnungsinformationen» mitgeliefert.

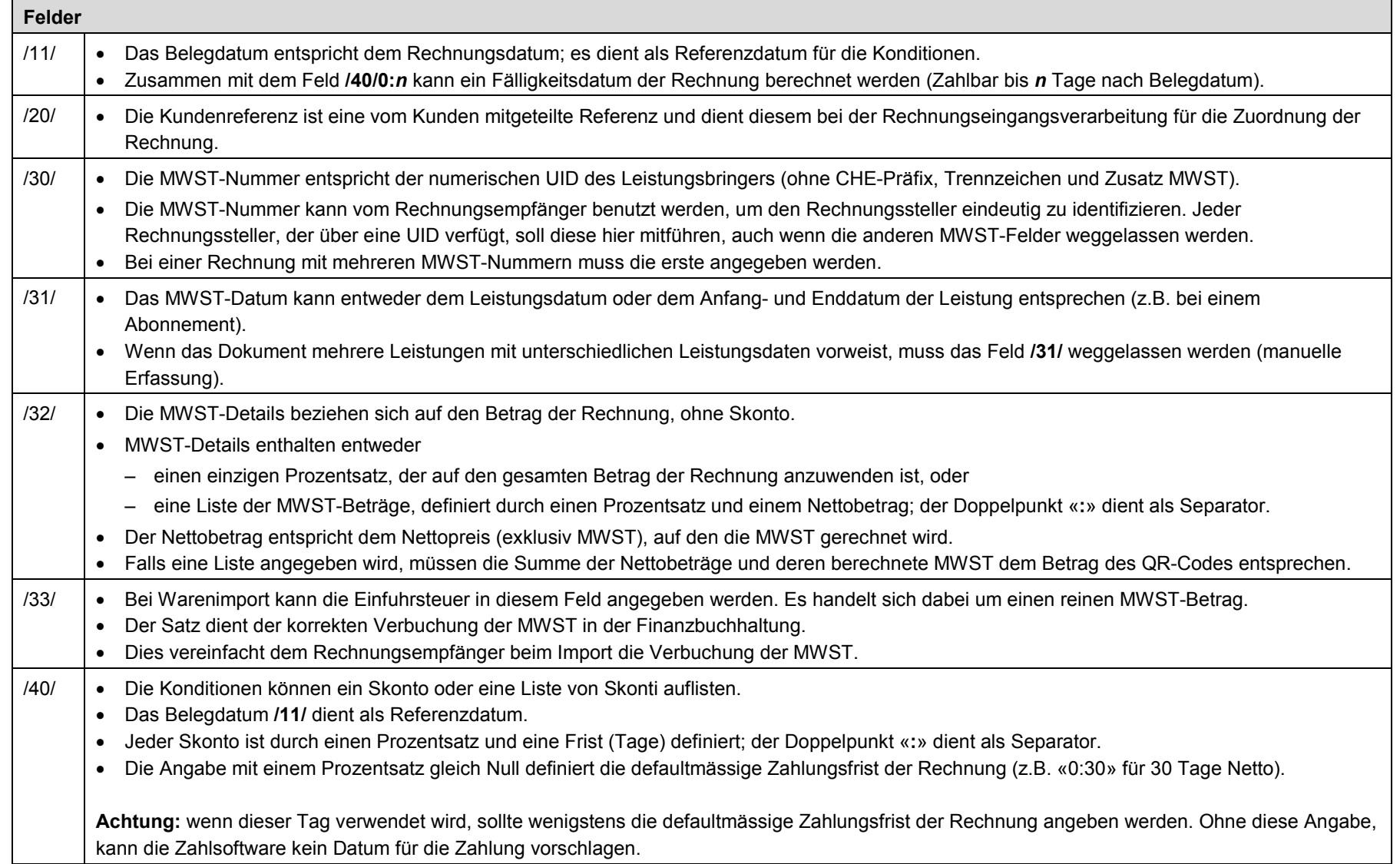

## **Beispiele**

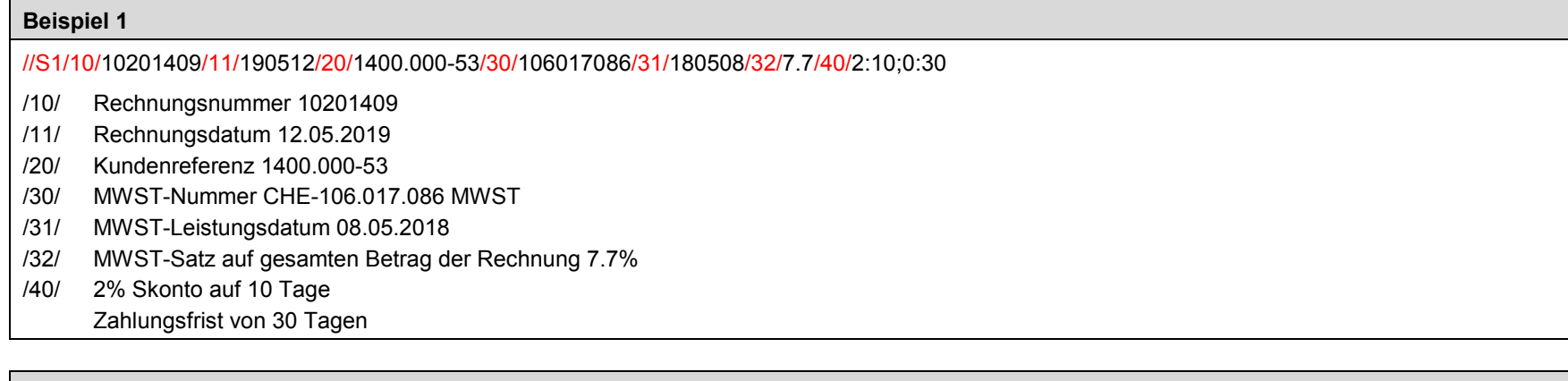

### **Beispiel 2**

//S1/10/10104/11/180228/30/395856455/31/180226180227/32/3.7:400.19;7.7:553.39;0:14/40/0:30

- /10/ Rechnungsnummer 10104
- /11/ Rechnungsdatum 28.02.2018
- /30/ MWST-Nummer CHE-395.856.455 MWST
- /31/ MWST-Leistung vom 26.02.2018 bis zum 27.02.2018
- /32/ MWST-Satz 3.7% auf 400.19 Netto (Brutto 415.00) MWST-Satz 7.7% auf 553.39 Netto (Brutto 596.00) MWST-Satz 0% auf 14.00 Netto (Brutto 14.00) Die MWST-Details ergeben einen gesamten Betrag für die Rechnung gleich (400.19+14.81) + (553.39+42.61) + (14.00+0.00) = 1025.00

/40/ Zahlungsfrist von 30 Tagen

### **Beispiel 3**

//S1/10/4031202511/11/180107/20/61257233.4/30/105493567/32/8:49.82/33/2.5:14.85/40/0:30

- /10/ Rechnungsnummer 4031202511
- /11/ Rechnungsdatum 07.01.2018
- /20/ Kundenreferenz 61257233.4
- /30/ MWST-Nummer CHE-105.493.567 MWST
- /32/ MWST-Satz 8% auf 49.82 Netto (Brutto 53.80)
- /33/ Reine MWST bei Einfuhr von 14.85, MWST Satz 2.5%

Die MWST-Details ergeben einen gesamten Betrag für die Rechnung gleich (49.82+3.98) + (14.85) = 68.65

/40/ Zahlungsfrist von 30 Tagen

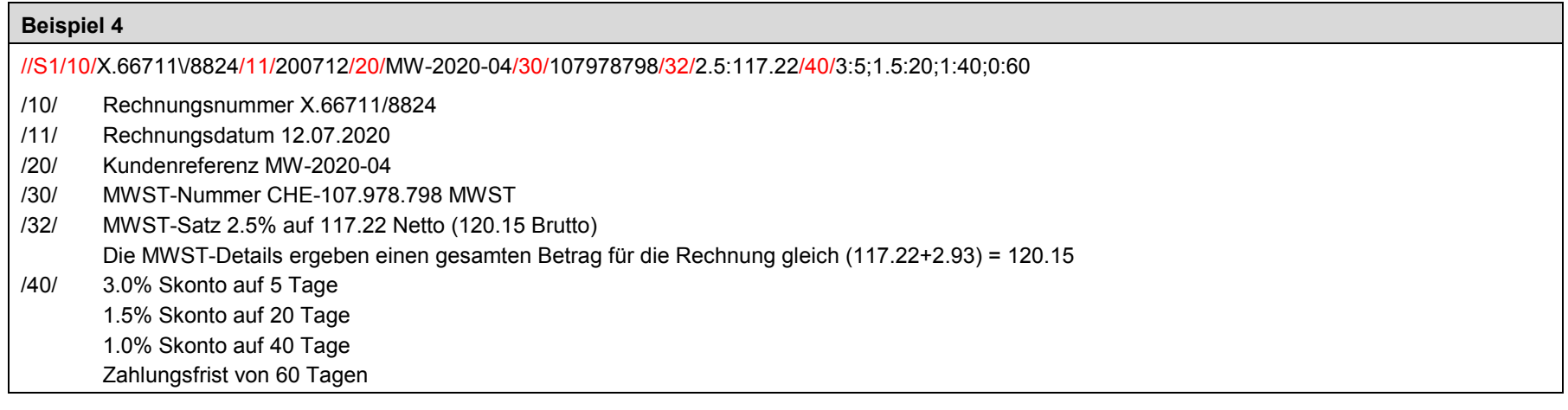

**Online Resourcen**

Resourcen, wie z.B. einen **Validator** für den *Swiss QR Code* und für die zusätzlichen Rechnungsinformationen finden Sie unter [www.swiss-qr-invoice.org.](http://www.swiss-qr-invoice.org/) Diskussionen und Feed-Back bitte über GitHub [\(github.com/swico/www.swiss-qr-invoice.org/issues\)](https://github.com/swico/www.swiss-qr-invoice.org/issues).